# Implementation of a Relational Database as an Aid to Automatic Target Recognition

Christopher C. Frost Huntsville High School AMCOM MRDEC Mentor: Steven Vanstone

August 4, 1999

#### **Abstract**

The integration of a Relational Database and Automatic Target Recognition (ATR) systems is presented. The ability to select ideal target references from a comprehensive relational database for the creation of filters will enhance the ability of an ATR system to detect and classify targets. The process of identification and classification of targets to be utilized in the creation of filters, design and implementation of the relational database, construction of tools to populate the database through extraction of current references, and creation of example code illustrating the ability to integrate existing ATR systems with the designed database are presented and discussed.

### **1 Introduction**

Automatic Target Recognition (ATR) systems detect and identify targets through pattern matching techniques, such as space-invariant transforms[1]/circular harmonic functions[2] or synthetic discriminant functions[3] (generalizations of matched spatial filters[4]). ATR enables such tasks as target acquisition for missile guidance systems, matching fingerprints or retina scans with their respective owners, and robotic delivery of items ordered in a restaurant to customers.

However, a common problem with ATR systems has to do with filters being created through manual selection of files and specific references therein. Not only is this method time consuming, but more importantly, often leads to poorly optimized filters with regard to the fact that more ideal references exist elsewhere for this targeting instance. The goal of this project is to develop a system capable of

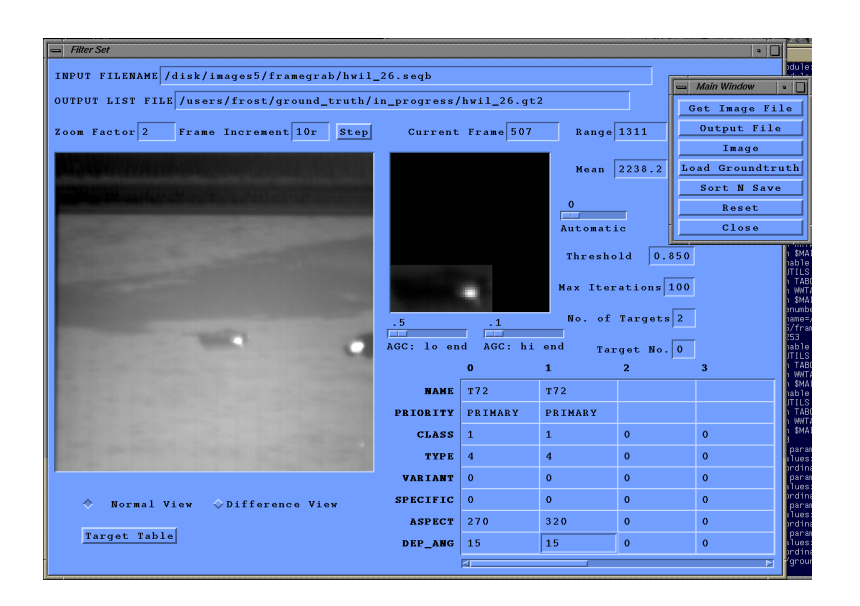

Figure 1: Screenshot from cfl qt2, the main program used for ground-truthing.

giving an ATR system access to a much more comprehensive selection of references, selected according to various parameters determined by the ATR system, yielding an increase in ability to locate and identify targets.

This implementation is centered around the requirements of target acquisition for the Image and Signal Processing Directive of Future Missile Technology Initiative (FMTI), allowing the ATR system to query the database to request target references meeting any conditions present in the database (such as distance from target, elevation, etc.)

### **2 Ground-truthing Image Sequences**

Ground-truthing is the process of manually analyzing sequences of recorded data and identifying target types, specifying target signature outlines, and pinpointing consistent aimpoints for each target. This information is the basis of the filters used for acquisition by ATR systems. The first step to be taken had to be ground-truthing (a screenshot of which can be found on page 2, Figure 2), so that there would be data from which programs could extract, and to serve as references from which filters could be created.

#### **3 Designing the Database**

To serve as the database server, three systems were considered: Oracle<sup>1</sup>, Post $greSQL<sup>2</sup>$ , and MySQL<sup>3</sup>. I evaluated each with regard to portability, speed, available language bindings, and maturity.

Oracle is known for its ability to handle databases of enormous size, certainly much more gracefully than the other possibilities and is a very mature product. However, it is only available on a select few platforms and the supported language bindings number few, ruling it out for the current time. PostgreSQL was considered next, and was also a very mature product (with its beginning in Berkeley in the mideighties). PostgreSQL, primarily because of it being open source, is very portable, and has a wide array of language bindings. It is also one of the very few Relation Database Management Systems (RDBMSs) offering an Object-Relational interface, enabling many new possibilities in the area of tables and relations. However, PostgreSQL still has a way to come in speed and was thus not an ideal choice. Next was considered MySQL, a derivative of mSQL. Also open source, this RDBMS is very portable, has a wide array of language bindings, is a fairly mature product, and has shown itself to be extremely fast. Thus, MySQL was selected to serve as the database backend for this project.

In order for this database to meet the needs of the Image and Signal Processing Directive I consulted those who worked on the gt2 format and created filters from ground-truthed data on various aspects of the information to be stored, as well as personally analyzing code which handles this data. After this work the planning of the layout for the database was began. For this project there would be many differing classes of targets (and types of targets, and variants of types, and finally specifics of variants), so a table (Table 1; Appendix C.1, Page 26) holding generic information for each specific was designed. A table for each target id (which is the reference string unique to each target, in the format "class\_type\_variant\_specific") was constructed to facilitate the large number of references to be stored in this database. (Table 2; Appendix C.3, Page 26) Because of space limitations the database stores paths and filenames (indexed by a unique id) in a separate table (Table 3; Appendix C.2, Page 26), letting the filter generator retrieve the image sequence from the indicated location rather than querying the database for the actual image (though the infrastructure for this possibility has been designed (Table 4; Appendix C.4, Page 27)). Relationships among these tables are shown in Table 5.

<sup>1</sup>http://www.oracle.com

<sup>2</sup>http://www.postgresql.org

<sup>3</sup>http://www.mysql.com

Table 1: Target table properties

| <b>FIELD</b> | <b>TYPE</b>                 | <b>USE</b>                       |
|--------------|-----------------------------|----------------------------------|
| id           | unsigned integer, not null, | used as a reference<br>and       |
|              | auto incremented, primary   | unique identifier                |
|              | key                         |                                  |
| name         | variable length character   | stores name of target            |
| class        | unsigned integer            | class (tank, apc, et)            |
| type         | unsigned integer            | type of class (T72, BMP)         |
| variant      | unsigned integer            | variant of type                  |
| specific     | unsigned integer            | specific of variant              |
| priority     | unsigned integer            | priority of target (for allocat- |
|              |                             | ing resources)                   |

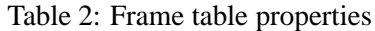

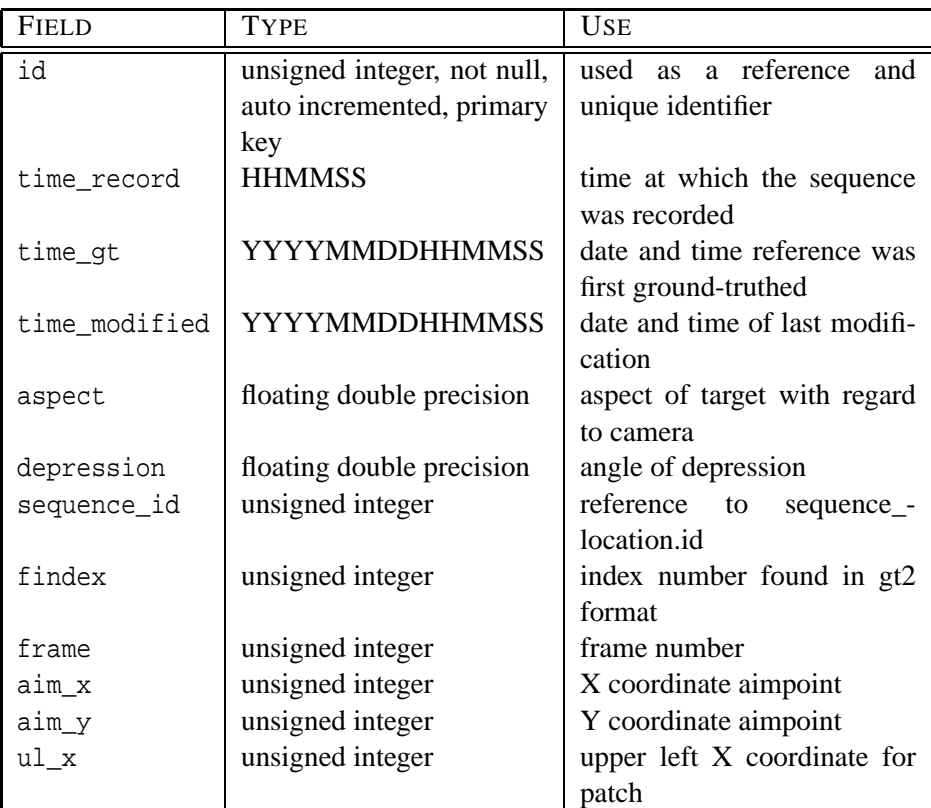

| <b>FIELD</b> | <b>TYPE</b>               | <b>USE</b>                    |
|--------------|---------------------------|-------------------------------|
| $ul_y$       | unsigned integer          | upper left Y coordinate for   |
|              |                           | patch                         |
| range        | unsigned integer          | range to target (in meters)   |
| patch_min    | floating double precision | minimum pixel value of all    |
|              |                           | patch pixels                  |
| patch_max    | floating double precision | maximum pixel value of all    |
|              |                           | patch pixels                  |
| patch_mean   | floating double precision | mean pixel value of all patch |
|              |                           | pixels                        |
| b mean       | floating double precision | background<br>pixel<br>mean   |
|              |                           | value                         |
| patch_edge_- | integer                   | for use in cad overlay (for   |
| offset_top   |                           | creating<br>now-rectangular   |
|              |                           | patches)                      |
| patch_edge_- | integer                   | for use in cad overlay        |
| offset_-     |                           |                               |
| bottom       |                           |                               |
| patch_edge_- | integer                   | for use in cad overlay        |
| offset_left  |                           |                               |
| patch_edge_- | integer                   | for use in cad overlay        |
| offset_right |                           |                               |
| scm          | floating double precision | signal to cluster ratio       |

Table 2: Frame table properties (*continued*)

Table 3: Sequence location table properties

| <b>FIELD</b> | <b>TYPE</b>                 | <b>USE</b>                    |
|--------------|-----------------------------|-------------------------------|
| id           | unsigned integer, not null, | used as a reference and       |
|              | auto incremented, primary   | unique identifier             |
|              | key                         |                               |
| file         | text                        | filename and path of file lo- |
|              |                             | cation                        |
| bytes_pixel  | unsigned integer            | bytes per pixel for sequence  |

Table 4: Image table properties

| <b>FIELD</b> | <b>TYPE</b>                 | <b>USE</b>                  |
|--------------|-----------------------------|-----------------------------|
| id           | unsigned integer, not null, | used as a reference and     |
|              | auto incremented, primary   | unique identifier           |
|              | key                         |                             |
| frame_table  | variable length character   | to which table the frame_id |
|              |                             | belongs                     |
| frame_id     | unsigned integer            | to which frame we belong    |

Table 5: Table relationships

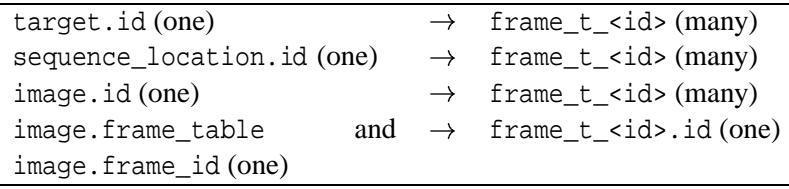

## **4 Communication with the Database**

To demonstrate interfacing code written in C with the MySQL database, an example program was written illustrating the ability to connect to the database server, select databases, perform select and insert queries, loop through the results of queries, free query memory, etc. The source to this program can be found in Appendix A (Page 10).

This program is composed of three main functions: main() which initializes the connection and calls the other two functions to perform queries, select\_funct-(), which performs a query passed to it via an argument and then returns data, and update\_funct(), which performs data-modifying queries (such as updates, inserts, or dropping).

The program begins by calling mysql\_connect() with the mysql, host, user, and password arguments. If host is null it is assumed to be localhost, if user is null it is assumed to be the current user, and if password is null assume no password. Then information on the connection type, id of the connection instance, and version of the server are given (showing that we are truly connected). The database on which we will be operating is then selected using the mysql\_select\_db() call.

Once this has been accomplished, main() calls select\_funct() with a query asking for the id, name, and other\_info fieldsfrom the epoch table. select\_funct() then submits the query and stores its results. mysql\_num\_fields() is then called for use in the loop which cycles through the rows of data returned. A for statement then loops through each column, retrieving and printing cells of data. Once this process has completed, mysql\_free\_result() is called to free the memory used by the mysql\_store\_result() call holding the returned data of the query. Assuming this query function finishes without running into a catastrophic error, control is returned to main() which then calls update\_funct() with an insert query. update\_funct() submits the query, obtains the number of rows affected through mysql\_affected\_rows(), and exits. Another select query is then performed to verify that a new record has been inserted, and finally a delete query is sent deleting the row which was inserted.

### **5 Loading Gt2 File Formatted Data**

Now that the database had been designed, a tool needed to be written capable of parsing files in the gt2 format and loading this ground-truthed information into the database and appropriate tables. For this project the language Python<sup>4</sup> was selected for its simple syntax, elegant and clean semantics, powerful methods of conveying ideas, exception handling, dynamic typing and binding, orthogonal structure, stability, portability, and extensibility and flexibility. The source to this program can be found in Appendix B (Page 16).

The program begins with the get\_files() function, checking to see whether the program is a module being called from another program or from the command line. If it was called from the command line the system arguments are checked and input and output files are stored. The process\_file() function is called, which stores the output of get\_known\_targets() into the variable known\_targets. get\_known\_targets() works by connecting to the database, storing the query (querying for class, type, variant, and specific from the table target), and returning the output from the query. Once this list has been returned "gt2import.py" steps through the current input file line by line (thereby allowing files of extreme length to be processed).

Upon encountering the first line the bytes per pixel value is found by calling get bytes  $pixel()$ , which opens the file again and searches for the first reference, then parsing it and extracting its bytes per pixel value. Then the sequence location is stored and load\_sequence\_id(bytes\_pixel) is called, which connects to the database, checks to make sure this sequence has not already been entered into

<sup>4</sup>http://www.python.org

the database, and inserts the needed information into the sequence\_location table (Appendix C.2) if this is a new sequence location. Control is handed back to process\_file() and the time at which this sequence was recorded is stored.

The second line of the gt2 format contains the number of targets in the file, so this value is stored as number\_targets for later use. Starting on line three the number of references for each target is stored, so number\_targets lines are read and parsed for the number of references for each target. These values are then stored in a dictionary for use in parsing the main sections of this file.

In lines four through four plus number\_targets target specific information is stored. "gt2import.py" iterates through number\_targets, reading each line and storing the values contained on that line in a list which is then transformed into a dictionary. A consistency check is also done (through check consistency()) to help ensure the file format is valid. In the gt2 format, priority levels are stored as words ("PRIMARY," "SECONDARY," ...) but the designed database uses numerals to sort priority, so this value is converted. The class, type, variant, and specific values are then stored as a string into the list target\_ids, to enable checking. The current target code is checked against the list to which was just added and if there is no match "gt2import.py" proceeds and queries the database to see if this target is entered or not. If not, all needed target information is stored into the database through an INSERT query, if the target is already present, this process is skipped.

We have now entered the "main" section of the gt2 file, where reference data is stored. "gt2import.py" iterates through list\_targets, checking to see whether it should append or overwrite each time. The temporary output file is opened, however many lines were indicated earlier are read, checked for consistency, and stored in a dictionary. The output is then formatted as a tab delimited file and written to the output file. After this if EOF is encountered "gt2import.py" breaks, else it continues to the next line. Once the current target's references have been read and written, the output file is closed, current directory is stored, and the load\_frame\_rows() call is made, loading the output data into the database (the LOAD command is significantly faster than inserting rows individually). Once the data is loaded the temporary output file is erased and the next target is processed.

### **6 Results**

The utility "gtimport.py" successfully converts data currently in the gt2 format for use in the designed database, allowing all ground-truthed data to be loaded into this database. Communication with an external database within C was proven to be relatively easy, as demonstrated by mysql\_example.c (Appendix A). Finally, newly ground-truthed sequences were easily added.

## **7 Conclusions**

This project has shown that integration a relational database with ATR systems is possible, that current routines can be made more flexible through the ability to abstract existing tools from file formats, and that database integration can provide more accurate filters thereby improving ATR Systems' ability to detect and identify targets.

# **8 Areas for Further Study**

The two primary areas of study to follow up on this research deal with extending current ATR Systems to access the designed database using the example communication code and extending "gt2import.py" to parse a wider array of formats.

# **9 Acknowledgments**

I would like to thank my mentor, Steven Vanstone, for his guidance and knowledge, Tom Branch for his help in debugging mysql\_example.c, Jonathan Mills whose idea was the basis of this project, Michael Beatty for his advice, Victoria Stanfield for her help with the MySQL C bindings, and Joseph Robertson for advice on "gt2import.py."

## **A mysql\_example.c**

```
/*
 * This code shows how one would connect to a MySQL database, do select
 * statments, parse the output generated by these statments, insert new
 * information into the database, and drop information that may no longer be
 * needed.
 *
 * Originally written in 1999 by Chris Frost (chris at frostnet.advicom.net-
)
 * under the Science and Engineering Apprenticeship Program.
 *
 * $Id: mysql example.c,v 1.4 1999/07/29 20:43:38 frost Stab $ 10
 */
#include stdio.h-
\#include \langle \text{mysgl.h} \rangle#include <errmsg.h>
/* Define 'DEBUG' for some verbose output */
/* #define DEBUG */
int select_funct(MYSQL mysql, const char *query) 20
{
       /*———————————————-*
        * Let's do some defining for the needed values *
        *———————————————-*/
      int query result; /* Value returned by mysql query */
      MYSQL RES query out, *query out ptr; /* Output from query */
      int query_out_rows, *query_out_rows_ptr;
      int i; /* For loop to display contents of num query columns[] */
      unsigned int num query columns;
      unsigned int num_rows_affected; 30
      MYSQL_ROW row;
      /* Length of a returned field. we have no idea how long it is, but 100
       * sounds like it may work (hmm, this isn't ugly) */
      /* Sample code simply stored this value into an unreferenced pointer */
      unsigned int lengths[100], *lengths ptr;
      /* Associate pointers */
      query_out_rows_ptr = &query_out_rows;
       query_out_ptr = & query_out;
      lengths<sub>-</sub>ptr = lengths; 40
      /* Perform the query on the database, use mysql real query if there
```
*\* might be binary data returned (mysql query interprets '0' as the*

*\* end of the query string). Also, mysql real query is faster*

```
* since it does not call 'strlen()' on the query string. */
if (query_result = mysql_query(&mysql, query))
{
      fprintf(stderr, "ERROR running query:\n%s\n\n",
                   mysql error(&mysql)); 50
      return (EOF);
}
else
{
      #ifdef DEBUG
      printf("Debug: query sent to database.\n");
      #endif
}
/* Store query results */ 60
if (!(query_out_ptr = mysql_store_result(&mysql)))
{
      fprintf(stderr, "ERROR getting query results:\n%s\n\n",
                   mysql error(&mysql));
      return (EOF);
}
else if (query out ptr) /* There are rows */
{
      #ifdef DEBUG
      printf("Debug: query seems to have succceeded\n"); 70#endif
      printf("\nOutput from query '%s' follows.\n", query);
      printf("---------------------------------------------------\n");
      num_query_columns = mysql_num_fields(query_out_ptr);
      while (row = mysql_fetch_row(query_out_ptr))
      {
            lengths_ptr = mysql_fetch_lengths(query_out_ptr);/* Number of columns is one if only one total, but
             * since we start at 0 (one less), we only do a less
             * than and not an equals */ 80
            for (i = 0; i < (int) num query columns; i+1)
            {
                   /* Let's line everything up nicely */
                   if (i > 0)printf("\t\");
                   /* Suggested to use lengths ptr[i] instead of
                    * lenghts[i]. Not sure why . . . */
                   printf("%.*s", (int) lengths ptr[i], row[i] ? row[i] : "NULL");
             \} 90
            printf("\n"); /* Return character for above printf,
                                      * this way we can print out multiple
                                      * columns */
      }
```

```
printf("---------------------------------------------------\n");
             printf("End output from query.\n\n");
             /* Number of returned columns and rows */
             query_out_rows= mysql_num_rows(query_out_ptr);
             #ifdef DEBUG 100
             printf("Debug: %lu rows returned.\n", query_out_rows_ptr);
             if (num_query_columns > 1)
                   printf("Debug: %u columns returned.\n",
                                num query columns);
             else if (num_query_columns = 1)
                   printf("Debug: %u column returned.\n",
                                num query columns);
             else
                   printf("Error: Number of columns returned from query
                                is u, less than 1\n^n, num query columns); 110
             printf("Debug: info on last query: %s\n", mysql_info(&mysql));
             #endif
      }
      else /* mysql store result() returned nothing; should it have? */
      {
             if (mysql_num_fields(&mysql) == 0)
            {
                   /* Query does not return data
                    * (it was not a SELECT) */ 120
                   num_rows_affected = mysql_affected_rows(&mysql);
                   printf("Number of rows affected by query: %d\n",
                                num_rows_affected);
            }
             else /* mysql store result() should have returned data */
             {
                   fprintf(stderr,"Query Error: %s\n",mysql error(&mysql));
                   /* If we get a number, what does that mean? */
                   #ifdef DEBUG 130
                   printf("Debug: %d", mysql num fields(&mysql));
                   #endif
                   return (EOF);
            }
      }
      /* Free the memory used by mysql store result() */
      mysql_free_result(query_out_ptr);
                                                                               140
int update funct(MYSQL mysql, const char *query)
```
}

{

```
/*———————————————-*
 * Let's do some defining for the needed values *
 *———————————————-*/
int query result; /* Value returned by mysql query */
MYSQL_RES query_out, *query_out_ptr; /* Output from query */
int query_out_rows, *query_out_rows_ptr;
unsigned int num_rows_affected; 150
/* Length of a returned field. we have no idea how long it is, but 100
 * sounds like it may work (hmm, this isn't ugly) */
/* Sample code simply stored this value into an unreferenced pointer */
unsigned int lengths[100], *lengths ptr;
/* Associate pointers */
query\_out\_ptr = \&query\_out;lengths_ptr = lengths;/* Perform the query on the database, use mysql real query if there
 * might be binary data returned (mysql query interprets '0' as the
 * end of the query string). Also, mysql real query is faster
 * since it does not call 'strlen()' on the query string. */
if (query_result = mysql_query(&mysql, query))
{
      fprintf(stderr, "ERROR running query:\n%s\n\n",
                   mysql error(&mysql));
      return (EOF);
\} 170
else
{
      #ifdef DEBUG
      printf("Debug: query sent to database.\n");
      #endif
}
if (mysql_num_fields(&mysql) == 0)
{
      /* Query does not return data 180
       * (it was not a SELECT) */
      num_rows_affected = mysql_affected_rows(&mysql);
      printf("Number of rows affected by query: %d\n", num_rows_affected);
}
else /* mysql store result() should have returned data */
{
      fprintf(stderr,"Query Error: %s\n",mysql error(&mysql));
      /* If we get a number, what does that mean? */
      #ifdef DEBUG 190
      printf("Debug: %d", mysql_num_fields(&mysql));
      #endif
```
160

}

{

```
int main()
```
}

```
/*———————————————-* 200
 * Let's do some defining for the needed values *
 *———————————————-*/
MYSQL mysql;
char host[ ] = "host", /* If NULL assumed to be localhost, may be
                                * ip address or hostname */
      user[ ]= "user", /* MySQL login name, if null current user */
      password[ ]="password",/* If null no passowrd, do not encrypt */
      db[ ] = "database"; /* Database to which we will connect */
unsigned int port; /* If not zero will use for tcp/ip
                                                   * connection */ 210
const char unix_socket, *unix_socket_ptr;
unsigned int client flag; /* Usually [0  null], but can set various
                                * client flags, such as compress, ODBC,
                                * and a few other things */
const char query_select[] = "SELECT id, name, other_info FROM epoch";
const char query_update[] = "INSERT INTO epoch (name, other_info)
      values ('M60','sand-colored paint')";
const char query_delete[] = "DELETE FROM epoch WHERE name = \sqrt{M60}\";
/* Associate pointers */ 220
unix\_socket\_ptr = 8unix\_socket;/*————————————*
 * Now lets init and connect to mysql *
 *————————————*/
printf("Connecting to MySQL server. . .\n");
if (!mysql_connect(&mysql, host, user, password))
{
      fprintf(stderr, "\nERROR connecting to database:\n%s\n\n",
                  mysql error(&mysql)); 230
      return (EOF);
}
/* Various bits of info */
printf("Connection Info: %s\n", mysql_get_host_info(&mysql));
printf("Connection id: %d\n",mysql thread id(&mysql));
printf("Server Version: %s\n\n", mysql_get_server_info(&mysql));
if (mysql select db(&mysql, db))
{ 240
      fprintf(stderr, "\nERROR selecting database:\n%s\n\n",
```

```
mysql error(&mysql));
```

```
return (EOF);
```
}

```
/*—————————————————————*
 * Now that we're connected to the database, execute our queries *
                              * ————————————————————–*/
                                                                        250
/* Do a select query */
printf("Executing query:\n\"%s\"\n", query select);
if (select_funct(mysql, query_select) == -1)
{
      fprintf(stderr, "\nERROR in select_funct, exiting prematurely.\n\n");
      return (EOF);
}
/* Do an insert query */
printf("\nExecuting query:\n\"%s\"\n", query_update); 260
if (update_funct(mysql, query_update) == -1)
{
      fprintf(stderr, "\nERROR in update_funct, exiting prematurely.\n");
      return (EOF);
}
/* Do another select query, showing info has been inserted */
printf("\n\nExecuting query:\n\"%s\"\n", query_select);
if (select_funct(mysql, query_select) == -1)
{ 270
      fprintf(stderr,"\nERROR in select_funct, exiting prematurely.\n\n");
      return (EOF);
}
/* Do an update query to erase all references of M60's */
printf("\nExecuting query:\n\"%s\"\n", query delete);
if (!(update_funct(mysql, query_delete)))
{
      fprintf(stderr,"\nERROR in update_funct, exiting prematurely.\n\n");
      return (EOF); 280
}
/*————————————-*
 * All done, close connection to MySQL *
                   *————————————-*/
```
**#ifdef** DEBUG printf("\nDebug: closing MySQL connection.\n"); **#endif** mysql\_close(&mysql); 290

```
printf("\n"); /* give the user an extra space, it looks nice */
return 0;
```
# **B gt2import.py**

}

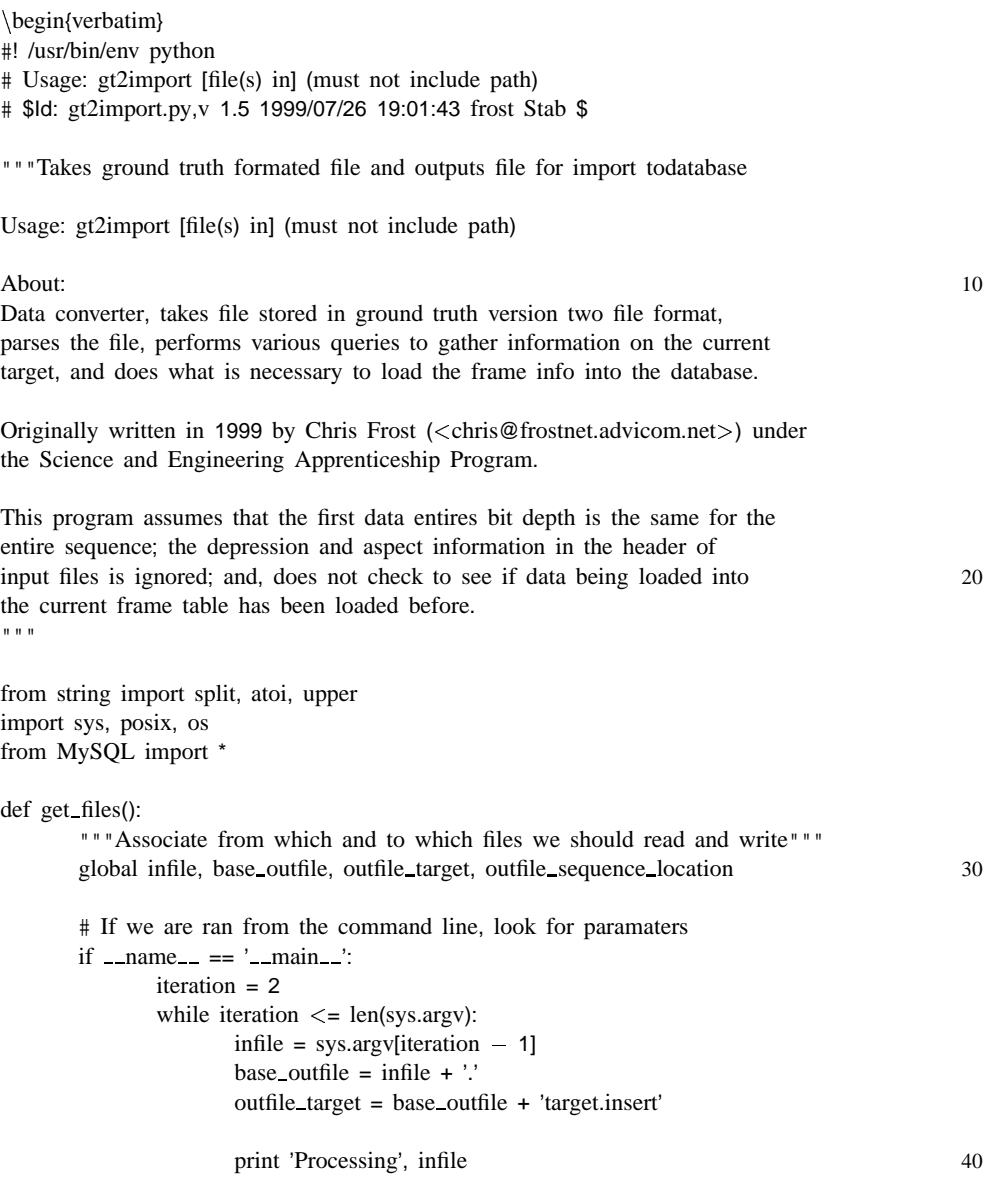

process file() iteration = iteration + 1 # If no command line arguments, ask what file we should read if  $len(sys.argv) == 1$ : infile=input('File from which we should import data? ') base\_outfile =  $\text{infile} + \text{''}$ . outfile target = base outfile + 'target.insert' outfile\_sequence\_location = base\_outfile +  $\setminus$  50 'sequence location.insert' print 'Processing', infile process file() def check consistency(line, filename, keywords, values): """Check number of keywords versus number of values to check format""" if keywords != values: print "" 60 print "+=============", print "-------------------" print " Error: This file is not gt2 compliant." print " | " print " | In line", line, "of", filename, "there were", values print " | entries while I was expecting", keywords, "." print " | Please manually inspect this file and correct it." print "+",  $\text{print}$  "------------------" print "" 70 raise FileConsistencyError, 'Please manually inspect this file and correct it.' def get\_bytes\_pixel(): """Opens a copy of current input and reads first data row's b/p entry"""  $input = open(infile, 'r')$ line = input.readline() line = input.readline() values = split(line)  $number\_{targets} = \text{atoi}(\text{values}[0])$ 80 # Skip over references per target iteration = 1 while iteration  $\leq$  number targets: line = input.readline() iteration = iteration + 1 # Go forward one and skip fields names line = input.readline() line = input.readline()

```
# Skip over generic taget info
       iteration = 1
       while iteration \leq number targets:
              line = input.readline()
              iteration = iteration + 1
       # Skip over field summary and field names
       line = input.readline()
       line = input.readline()
                                                                                           100
       values = split(line)
       bytes pixel = values[19]
       input.close()
       return bytes_pixel
def process file():
       """Step through current infile line by line and parse"""
                                                                                           110
       input = open(infile, 'r')
       tab = ' '
       line = 'current_file_line = 0
       list targets = [ ]
       targets_references = []
       global sequence file
       print '\nRetrieving list of known targets.'
       known_targets = get_known_targets() 120
       print 'List retrieved and saved.'
       # Loop through until reaching EOF
       while line != ":
              line = input.readline()
              current file line = current file line + 1
               # Seqence filename, path, and time recorded
              if current file line == 1:
                      print "\nParsing Header Information . . ." 130
                      bytes pixel = get bytes pixel()
                      values = split(line)
                      sequence file = values[0]
                      load_sequence_id(bytes_pixel)
                      sequence_id = get\_sequence_id()
```
90

18

# Extract time sequence was recorded from sequence file 140 # this assumes the time is the next to last ' ' entry values =  $split(line, '')$ time\_recorded = values $[-2]$ # Number of targets  $elif current_file-line == 2$ : values = split(line) number\_targets = atoi(values[0]) iteration = 0 while iteration  $\leq$  atoi(values[0])  $-1$ : 150  $list\_targets[0:0] = [iteration]$ iteration = iteration + 1 list\_targets.reverse() # Number of references for each target elif current file line == 3: target ref dict =  $\{\}$ iteration = 1 for iteration in list\_targets:  $values = split(line)$  160  $targets\_references[0:0] = [atoi(values[0])]$ line = input.readline() current file line = current file line + 1 iteration = iteration + 1 targets\_references.reverse() check consistency(current file line, infile, len(list\_targets), len(targets\_references)) 170 # Create dictionary of target number and # of references # Robertson suggested using this instead of map (below) for iteration in list\_targets: target ref dict[list targets [list\_targets.index(iteration)]]  $\setminus$  $=$  targets\_references[list\_targets.index \ (iteration)] #for target\_num, references\_num in \ 180 #map(None, list\_targets, targets\_references): #target ref dict[target num] = references num for iteration in list targets: print 'Target', iteration, 'has', \ target ref dict[iteration], 'references.'

```
# Target specific header info
elif current file line == 4 + number targets:
       iteration = 1 190
       target\_ids = []targets proc = [ ]
       while iteration \leq number targets:
               values = split(line)
               keywords = ['target', 'class', 'type',
               'variant', 'specific', 'aspect', 'depression',
               'priority', 'name']
               check_consistency(current_file_line, infile, 200
               len(values), len(keywords))
               target_id_dict = \{\}for value, keyword in \setminusmap(None, values, keywords):
                      target id dict[keyword] = value
               # Convert priority to integer
               target id dict['priority'] = \setminusupper(target id dict['priority']) 210
               if target id dict['priority'] == 'PRIMARY':
                      target_id\_dict['priority'] = '1'elif target id dict['priority'] == 'SECONDARY':
                      target id dict['priority'] = '2'
               elif target id dict['priority'] == 'TERTIARY':
                      target id dict['priority'] = '3'
               elif target_id_dict['priority'] == \setminus'QUATERNARY':
                      target id\_dict['priority'] = '4'else: 220
                      raise FileConsistencyError, 'This file has a target
                      of lower priority than quaternary,
                      which I do not currently know how
                      to deal with. Please correct me
                      to process this file'
               # Save target identification string to list
               target_ids[0:0] = [target_id_dict['class']+\langle' \cdot + target id dict['type'] + ' \cdot + \
               target_id_dict['variant'] + '_' + \setminus 230
               target id dict['specific']]
               target_code = \setminus[atoi(target_id_dict['class']),
               atoi(target id dict['type']),
               atoi(target id dict['variant']),
```
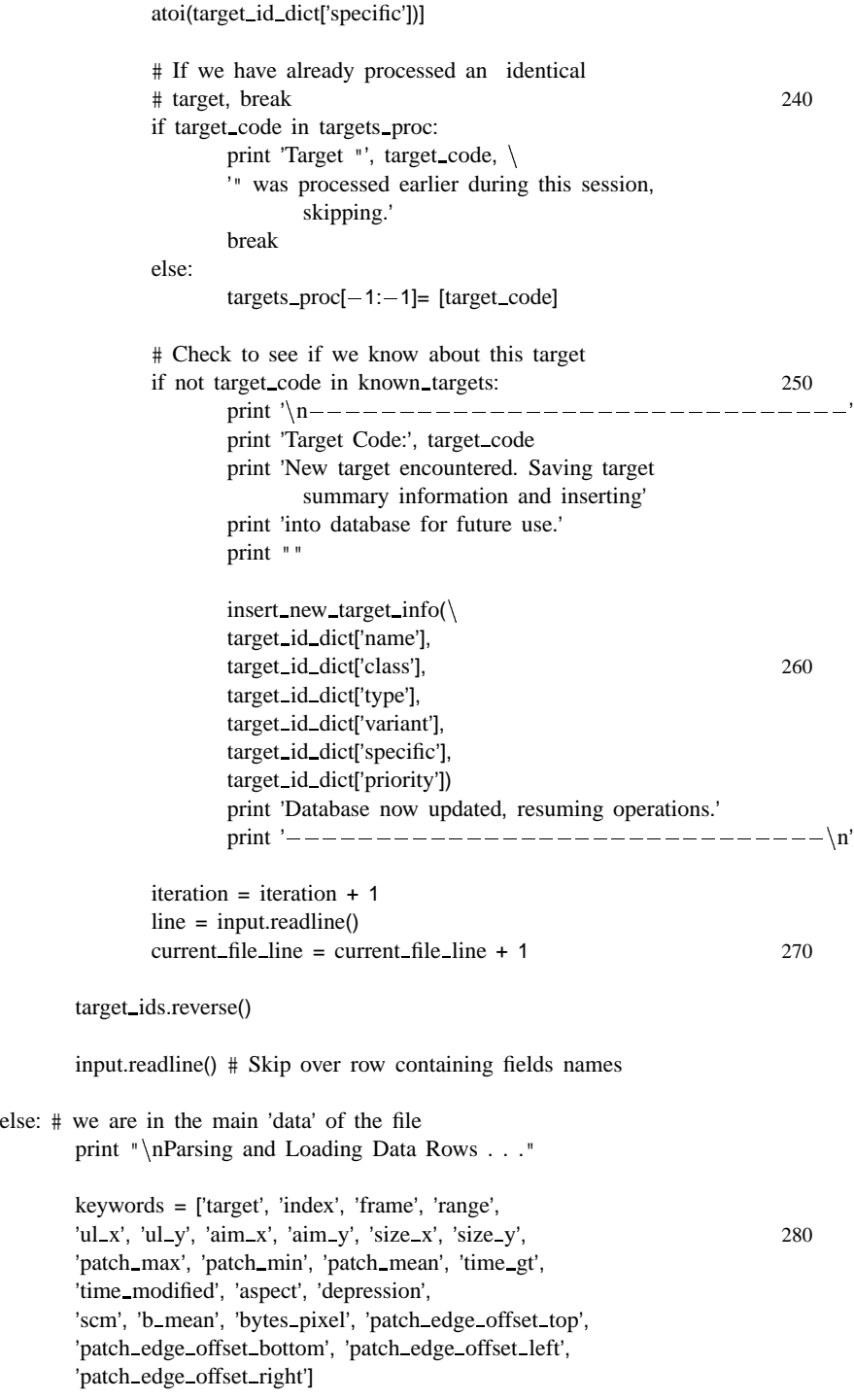

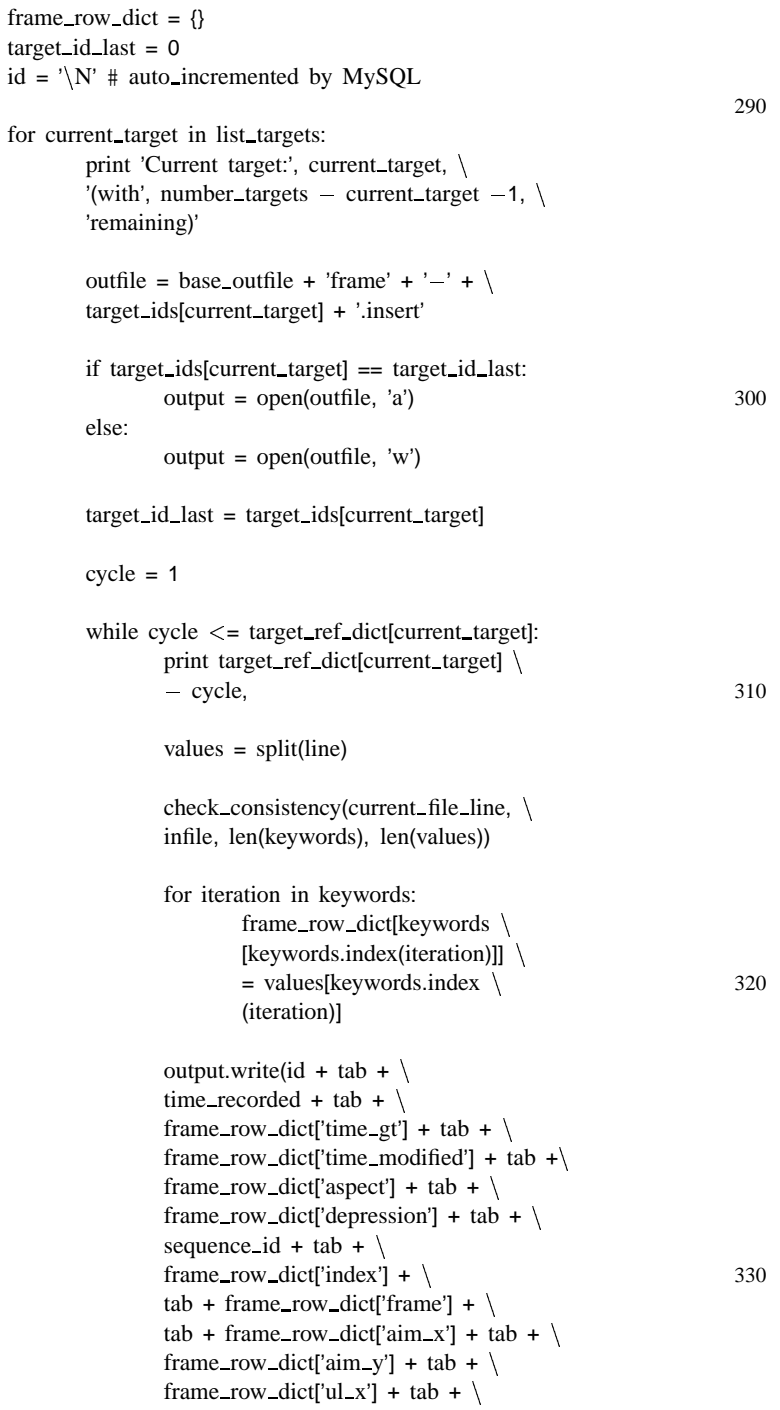

```
frame_row_dict['ul_y'] + tab + \setminusframe_row_dict['size_x'] + tab + \setminusframe_row_dict['size_y'] + tab + \setminusframe_row_dict['range'] + tab + \setminusframe_row_dict['patch_min'] + tab + \setminusframe_row_dict['patch_max'] + tab + \setminus 340
                                 frame_row_dict['patch_mean'] + tab + \setminusframe_row_dict['b_mean'] + tab + \setminusframe_row_dict['patch_edge_offset_top']\
                                 + tab + \setminusframe_row_dict\
                                 ['patch_edge_offset_bottom'] + tab + \setminusframe row dict
                                 ['patch_edge_offset_left'] + tab + \setminusframe_row_dict\
                                 ['patch_edge_offset_right'] + tab + \setminus 350
                                 frame_row_dict['scm'] + '\n')
                                 line = input.readline()
                                 current file line= current file line+ 1
                                 # Ugly, can we do better?
                                 if line == ":
                                       break
                                 cycle = cycle + 1print '\ln'output.close() 360
                           # MySQL wants the full path to the file it will
                           # be loading
                          full_path_outfile = os.getcwd() + \frac{\gamma}{\gamma} + outfileload_frame_rows(full_path_outfile, \
                          target_ids[current_target])
                           # Now that we have loaded the data, erase the
                           # intermediate file 370
                          string = 'rm -f' + outfile
                          print string
                          posix.system(string)
                          print 'File loaded and intermediate file erased, continuing.\ln'
      print '++'
      print ' \left| --- File parsing and loading complete ---'print '++',
      input.close()
def get_known_targets(): 380
       """Retrieve list of known targets"""
      DBH = connect database()
      print 'Connection Info:', DBH.hostinfo()
```
query = 'SELECT class, type, variant, specific FROM target'  $query\_results = DBH.do(query)$ known targets = query results return known targets 390 def load\_frame\_rows(frame\_filename, target\_id): """Load rows of data in db from outputed file""" DBH = connect database() print 'Connection Info:', DBH.hostinfo() query = 'LOAD DATA INFILE "' + frame filename + '" INTO TABLE frame  $' \ \$  + target\_id print query STH = DBH.query(query) 400 def insert\_new\_target\_info(name, tclass, type, variant, specific, priority): """Insert new target info and create appropriate frame table""" DBH = connect database() print 'Connection Info:', DBH.hostinfo() # Insert generic target info into table target query =  $\setminus$ 'INSERT INTO target (name, class, type, variant, specific, priority) VALUES  $(\cdot)$  $+ \sqrt{'' + \text{name}} + \sqrt{'' + \cdot} + \text{class} + \cdot$ , ' + type + ', ' + variant \ 410  $+$  ', ' + specific + ', ' + priority + ')' print 'Query: $\n\cdot n'$ , query, ' $\cdot n'$ STH = DBH.query(query) # Create a frame target table, will fail if table already exists print 'Creating new frame table for this target type. . .'  $table_$ attributes = '( id int unsigned not null auto $_increment$ , primary key (id), time record time not null, index time record index (time record), time\_gt datetime, time\_modified timestamp, aspect double, depression double, 420 sequence id mediumint unsigned, findex mediumint unsigned, frame smallint unsigned, aim x smallint unsigned, aim y smallint unsigned, ul x smallint unsigned, ul\_y smallint unsigned, size\_x smallint unsigned, size\_y smallint unsigned, range smallint unsigned, patch\_min double, patch\_max double, patch\_mean double, b\_mean double, patch\_edge\_offset\_top smallint, patch edge offset bottom smallint, patch edge offset left smallint, patch edge offset right smallint, scm double )' query = 'CREATE TABLE frame\_' + tclass + '\_' + type + '\_' +  $\setminus$ variant +  $'$  + specific +  $'\n$  + table attributes print query,  $\ln$  430

STH = DBH.query(query)

```
def load sequence id(bytes pixel):
       """Insert sequence filename into database"""
       DBH = connect database()
       print 'Connection Info:', DBH.hostinfo()
       # Check to make sure this file doesn't already have an entry
       query = 'SELECT file FROM sequence location WHERE file ="' + \setminus 440
              sequence_file +'"'
       query results = DBH.do(query)
       if query results:
              # If this sequence file already exists don't insert it again
              pass
       else:
              query = 'INSERT INTO sequence_location (file, bytes_pixel) VALUES \
              (' + \prime)' + sequence file + '\'' + ', ' + bytes pixel + ')'
              print 'Query:\n\cdot n', query, '\cdot n'450
              STH = DBH.query(query)
def get_sequence_id():
       """Retrieves sequence identification number"""
       DBH = connect database()
       print 'Connection Info:', DBH.hostinfo()
       query = 'SELECT id FROM sequence location WHERE file = " + \sequence file + '"'
       print 'Query:\langle n', query 460
       query results = DBH.do(query)
       print 'Sequence ids that match our current file:', query_results
       sequence_id = query\_results[0]# Turn our query results into a single number, not a list
       sequence id number = sequence id[0]
       return sequence_id_number
def connect database():
       """Connect to the database and return DBH"""
       database = 'database' 470
       host = 'localhost'
       user = 'user'
       password = 'password'
       print 'Connecting to', database, 'database, hosted on', host, '. . .'
       DBH = connect(host, user, password) #()
-
localhost,this user,no passwd
       DBH.selectdb(database)
       return DBH
```
get\_files()

480

# **C SQL**

#### **C.1 Target table**

CREATE TABLE target */\* generic target information \*/* ( id smallint **unsigned** not null auto\_increment, /\* *unique identifier*,  $2^{\lambda}16\cdot1$  \*/ primary key (id), */\* setup primary key \*/* name varchar(80), */\* name of target, 80 characters max (gt2 limit) \*/* class **int unsigned**, */\* class number, 2*^*32-1 (gt2 limit) \*/* type **int unsigned**, */\* type of class, 2*^*32-1 (gt2 limit) \*/* variant **int unsigned**, */\* variant of type, 2*^*32-1 (gt2 limit) \*/* specific **int unsigned**, */\* specific of variant, 2*^*32-1 \*/* priority tinyint */\* priority of variant, 2*^*8-1 (+/-) \*/* 10 );

#### **C.2 Sequence location table**

```
CREATE TABLE sequence location /* table which holds actual filename for seqs */
(
id mediumint unsigned not null auto increment, /* unique identifier, 2^24-1*/
primary key (id), /* setup primary key */
file tinytext, /*filename and path as text, limited to 2^16-1 ascii characters*/
bytes pixel tinyint unsigned /* bytes per pixel, 2^8-1 */
);
```
#### **C.3 Frame table**

CREATE TABLE frame id- */\* info on each frame, with a seperate table for each \* unique target.id \*/* ( id **int unsigned** not null auto increment, */\* unique identifier, 2*^*32-1 \*/* primary key (id), */\* setup primary key \*/* time record time not null, */\* time sequence was recorded \*/* index time record index (time record), */\*index time record for speedy searches\*/* time gt datetime, */\* time frame was first ground truthed \*/* time modified timestamp, */\* time frame last modified \*/* aspect **double**, */\* aspect of target, double precision \*/* 10 depression **double**, */\* angle of depression of target \*/ /\* CHECK: in*

*\* sequence location? \*/*

```
sequence id mediumint unsigned, /* reference to sequence location.id */
findex mediumint unsigned,/* index in gt2, uses findex b/c of keywords, 2^24-1*/
frame smallint unsigned, /* frame in sequence, 2^16-1 */
aim x smallint unsigned, /* X aimpoint, 2^16-1 */
aim y smallint unsigned, /* Y aimpoint, 2^16-1 */
ul x smallint unsigned, /* upper left X coordinate for patch, 2^16-1 */
ul y smallint unsigned, /* upper left Y coordinate for patch, 2^16-1 */
size_x smallint unsigned, \frac{A}{2} size of patch along X, 2^16-1 */
size y smallint unsigned, /* size of patch along Y, 2^16-1 */
range smallint unsigned, /* range to target in meters, 2^16-1 */
patch min double, /* minimum value of patch pixel values */
patch max double, /* maximum value of patch pixel values */
patch mean double, /* mean of patch pixel values */
b mean double, /* mean of background (non-patch) pixel values */
patch edge offset top smallint, /* for use in cad overlay */
patch edge offset bottom smallint, /* for use in cad overlay */
patch edge offset left smallint, /* for use in cad overlay */
patch edge offset right smallint, /* for use in cad overlay */ 30
scm double /* signal to cluter ratio */
);
```
#### **C.4 Image table**

CREATE TABLE image */\* holds actual images, for possible future use \*/* ( id integer **unsigned** not null auto increment, */\* unique identifier, 2*^*32-1 \*/* primary key (id), */\* setup primary key \*/* frame table varchar(100), */\* to which table the frame id belongs. \* format: frame tid*- *\*/* frame id integer **unsigned**, */\* store to which frame we belong, do we need this?\*/* image mediumblob */\* binary image, max 2*^*24-1 bytes \*/* );

# **References**

- [1] D. Casasent and D. Psaltis, "Position, rotation, and scale invariant optical correlation," *Applied Optics*, vol. 15, p. 1795, 1976.
- [2] Y.N. Hsu and H.H. Arsenault, "Optical pattern recognition using the circular harmonic expansion," *Applied Optics*, vol. 21, p. 1699, 1982.
- [3] D. Casasent, "Unified synthetic discriminant function computational formulation," *Applied Optics*, vol. 23, p. 1620, 1984.
- [4] A.B. VanderLugt, "Signal detection by complex matched spatial filtering," *IEEE Trans. Inf. Theory*, vol. IT-10, p. 139, 1964.
- [5] K. King, *C Programming: A Modern Approach*. W.W. Norton & Company, 1996.
- [6] B. W. Kernighan and D. M. Ritchie, *C Programming Language*. Prentice Hall, 2 ed., 1988.
- [7] S. McConnell, *Code Complete*. Microsoft Press, 1993.
- [8] S. Navathe, S. B. Navathe and R. Elmasri, *Fundamentals of Database Systems*. Addision-Wesley Pub Co, 2 ed., 1994.
- [9] M. Lutz, *Programming Python*. O'Reilly & Associates, 1996.